Up-to-date Questions and Answers from authentic resources to improve knowledge and pass the exam at very first attempt. ----- Guaranteed.

PASS

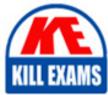

2V0-71.21 Dumps 2V0-71.21 Braindumps 2V0-71.21 Real Questions 2V0-71.21 Practice Test 2V0-71.21 Actual Questions

killexams.com

**Vmware** 

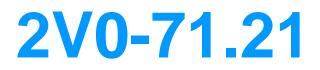

Professional VMware Application Modernization

ORDER FULL VERSION

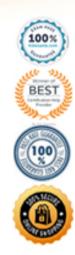

https://killexams.com/pass4sure/exam-detail/2V0-71.21

# **Question: 121**

What us the definition of Tanzu Kubernetes Grid Instance?

- A. Management cluster and Tanzu Kubernetes clusters
- B. Management cluster and Tanzu Operations
- C. Management cluster and Tanzu Build Service
- D. Management cluster and kubeadm

## Answer: A

**Explanation**:

Reference: https://docs.vmware.com/en/VMware-Tanzu-Kubernetes-Grid/1.0/vmware-tanzu-kubernetes-grid-10/GUID-tkg-concepts.html

## **Question: 122**

Refer to the exhibit.

| root@phot         | ton-clier | nt [ | ~ ] 👭 kul | bectl get d | eployme | nt  |
|-------------------|-----------|------|-----------|-------------|---------|-----|
| NAME              | READY     | UP   | -TO-DATE  | AVAILABLE   | AG      | Ξ   |
| nginx-d           | 0/2       | 0    |           | 0           | 75      | n   |
| root@phot         | ton-clien | nt [ | ~ 🗍 🕴 kul | pectl get r | elicase | ts  |
| NAME              |           |      | DESIRED   | CURRENT     | READY   | AGE |
| nginx-d-66b6c48dd |           |      | 2         | 0           | 0       | 75m |
| root@phot         | ton-clier | it [ | ~ ] #     |             |         |     |

A developer deployed nginx with 2 replicas on a new Tanzu Kubernetes Grid cluster, but the deployment did not move to a ready state.

What is the next step to troubleshoot?

A. kubectl describe pods

- B. kubectl describe replicasets
- C. kubectl get pods
- D. kubectl get errors

#### Answer: A

**Explanation**:

Reference: https://docs.hol.vmware.com/HOL-2021/hol-2113-01-sdc\_html\_en/

#### **Question: 123**

Choose two supported functionalities when enabling Workload Management with a VMware vSphere Distributed Switch? (Choose two.)

- A. NSX Advanced Load Balancer
- B. NSX Load Balancer
- C. Tanzu Kubernetes clusters
- D. Embedded Harbor Registry
- E. vSphere Pods

## Answer: A,C,D

Explanation:

 $Reference: \ https://docs.vmware.com/en/VMware-vSphere/7.0/vmware-vsphere-with-tanzu/GUID-EE236215-DA4D-4579-8BEB-A693D1882C77.html$ 

## **Question: 124**

Refer to the exhibit.

|      | File: nginx-service.yaml |  |  |  |  |
|------|--------------------------|--|--|--|--|
| 1    | apiVersion: v1           |  |  |  |  |
| 2    | kind: Service            |  |  |  |  |
| 3    | metadata:                |  |  |  |  |
| 4    | labels:                  |  |  |  |  |
| 5    | app: nginx               |  |  |  |  |
| 6    | name: nginx              |  |  |  |  |
| 7    | namespace: default       |  |  |  |  |
| 8    | spec:                    |  |  |  |  |
| 9    | ports:                   |  |  |  |  |
| 10   | - port: 80               |  |  |  |  |
| 11   | protocol: TCP            |  |  |  |  |
| 12   | targetPort: 80           |  |  |  |  |
| 13   | selector:                |  |  |  |  |
| 14   | app: nginx               |  |  |  |  |
| 15 ~ | type: ClusterIP          |  |  |  |  |

Which two options can be modified in order to expose nginx app using Ingress Controller? (Choose two.)

- A. Change type to IngressController
- B. Change type to LoadBalancer
- C. Change type to NodePort
- D. Change type to HostPort
- E. Change type to AntreaCni

## Answer: A,D

## **Question: 125**

How can an administrator collect a support bundle for Tanzu Kubernetes cluster (TKC)?

- A. Collect with PowerCLI
- B. Use TKC Support Bundler
- C. Run command kubectl collect tkc support-bundle
- D. Download from vCenter Server

#### Answer: B

**Explanation**:

Reference: https://docs.vmware.com/en/VMware-vSphere/7.0/vmware-vsphere-with-tanzu/GUID-6390E04F-E511-4DC9-B941-FDD0979F2A2A.html

#### **Question: 126**

Under Menu, which section to enable Tanzu Kubernetes Cluster in VMware vSphere for Tanzu on vSphere Client?

A. VMs and Templates

- B. Hosts and Cluster
- C. Workload Management
- D. Content Libraries

#### Answer: C

**Explanation**:

 $Reference: \ https://docs.vmware.com/en/VMware-vSphere/7.0/rn/vsphere-esxi-vcenter-server-7-vsphere-with-tanzu-release-notes.html$ 

#### Question: 127

Which method is supported to change Kubernetes version for Tanzu Kubernetes clusters on VMware vSphere with Tanzu?

- A. Upgrade by incremental Kubernetes version e.g. 1.17 to 1.18
- B. Change the major version, e.g. from v1.18 to v2.0
- C. Decrease Kubernetes version e.g. 1.18 to 1.17
- D. Upgrade by skipping Kubernetes version e.g. 1.16 to 1.18

#### Answer: A

**Explanation**:

Reference: https://docs.vmware.com/en/VMware-vSphere/7.0/vmware-vsphere-with-tanzu/GUID-DF2B3886-4BE0-

# **Question: 128**

After successfully configuring vSphere Container Storage Interface (CSI), what is the path an administrator can follow to view the status of the container volumes?

- A. Describe the StorafeClass via kubectl.
- B. vSAN Data Store in ESXi Host Client.
- C. Get the status of the pods vis kubectl.
- D. Container volumes in vSphere Client.

## Answer: C

**Explanation**:

Reference: https://docs.vmware.com/en/VMware-Tanzu-Kubernetes-Grid/1.3/vmware-tanzu-kubernetes-grid-13/GUID-tanzu-k8s-clusters-storage.html

## **Question: 129**

To configure a cluster with user authentication in Tanzu Kubernetes Grid (TKG), which options are needed to deploy Dex on a management cluster running on vSphere? (Choose two.)

- A. Dex with Local AuthenticationB. Dex with Active DirectoryC. Dex with OpenLDAPD. Dex with OIDC
- E. Dex with LDAP

## Answer: A,D,E

Explanation:

Reference: https://docs.vmware.com/en/VMware-Tanzu-Kubernetes-Grid/1.2/vmware-tanzu-kubernetes-grid-12/GUID-extensions-deploy-auth-cluster.html

## Question: 130

Which command is used to upgrade a Tanzu Kubernetes Grid Cluster (TKG) to a different kubernetes version?

A. tkg cluster upgrade <cluster\_name> --k8s-version <version>

- B. tkg upgrade cluster <cluster\_name> --kubernetes-version <version>
- C. tkg cluster upgrade <cluster\_name> --kubernetes-version <version>
- D. tkg upgrade cluster <cluster\_name> --version <version>

#### Answer: B

Explanation:

Reference: https://docs.vmware.com/en/VMware-Tanzu-Kubernetes-Grid/1.2/vmware-tanzu-kubernetes-grid-12/GUID-upgrade-tkg-workload-clusters.html

# Question: 131

Why is the port 6443 required in the boostrap machine to deploy Tanzu Kubernetes Grid on vSphere environment?

A. Kubernetes IP is exposed

- B. Kubernetes API is exposed
- C. Kubernetes TLS is exposed
- D. Kubernetes VPN is exposed

# Answer: B

Explanation:

Reference: https://www.fatalerrors.org/a/step-by-step-install-tanzu-kubernetes-grid.html

# Question: 132

Which two options are supported use of Content Library in VMware vSphere with Tanzu? (Choose two.)

- A. Subscribed Content Library requires internet connectivity
- B. Local Content Library for Air-Gapped Deployment
- C. Subscribed Content Library for Air-Gapped Deployment
- D. Download manually via Content Library
- E. Local Content Library requires internet connectivity

# Answer: A,B,D

Explanation:

Reference: https://docs.vmware.com/en/VMware-vSphere/7.0/vmware-vsphere-with-tanzu/GUID-E8C37D8A-E261-44F0-9947-45ABAB526CF3.html

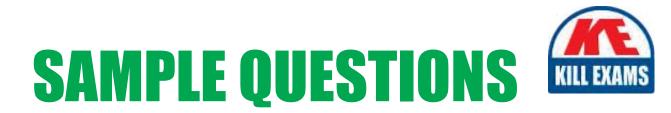

# These questions are for demo purpose only. **Full version** is up to date and contains actual questions and answers.

Killexams.com is an online platform that offers a wide range of services related to certification exam preparation. The platform provides actual questions, exam dumps, and practice tests to help individuals prepare for various certification exams with confidence. Here are some key features and services offered by Killexams.com:

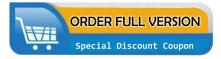

<u>Actual Exam Questions</u>: Killexams.com provides actual exam questions that are experienced in test centers. These questions are updated regularly to ensure they are up-to-date and relevant to the latest exam syllabus. By studying these actual questions, candidates can familiarize themselves with the content and format of the real exam.

**<u>Exam Dumps</u>**: Killexams.com offers exam dumps in PDF format. These dumps contain a comprehensive collection of questions and answers that cover the exam topics. By using these dumps, candidates can enhance their knowledge and improve their chances of success in the certification exam.

**<u>Practice Tests</u>**: Killexams.com provides practice tests through their desktop VCE exam simulator and online test engine. These practice tests simulate the real exam environment and help candidates assess their readiness for the actual exam. The practice tests cover a wide range of questions and enable candidates to identify their strengths and weaknesses.

**<u>Guaranteed Success</u>**: Killexams.com offers a success guarantee with their exam dumps. They claim that by using their materials, candidates will pass their exams on the first attempt or they will refund the purchase price. This guarantee provides assurance and confidence to individuals preparing for certification exams.

**<u>Updated Content:</u>** Killexams.com regularly updates its question bank and exam dumps to ensure that they are current and reflect the latest changes in the exam syllabus. This helps candidates stay up-to-date with the exam content and increases their chances of success.

**<u>Technical Support</u>**: Killexams.com provides free 24x7 technical support to assist candidates with any queries or issues they may encounter while using their services. Their certified experts are available to provide guidance and help candidates throughout their exam preparation journey.

For More exams visit https://killexams.com/vendors-exam-list Kill your exam at First Attempt....Guaranteed!